# The Principles Of Animation

- History Of Animation
- The Animation Pipeline
- 12 Principles Of Animation

# **Increasing Complexity**

So far in this course, we've explored:

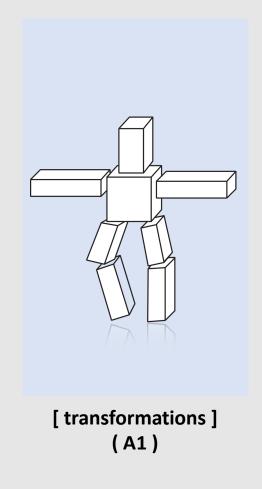

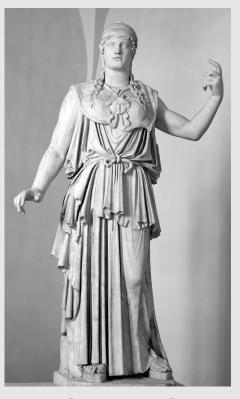

[ geometry ] ( A2 )

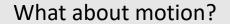

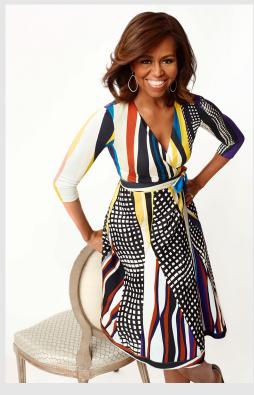

[ rendering ] ( A3 )

#### First Ever Animation

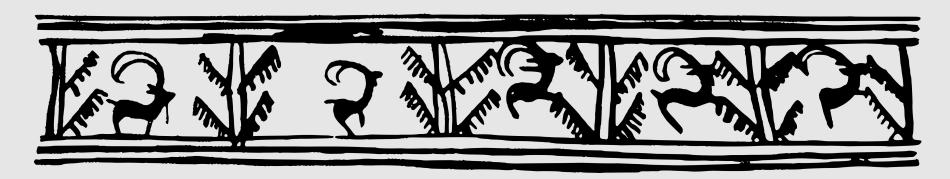

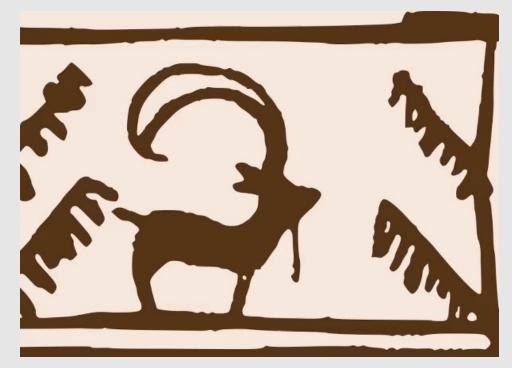

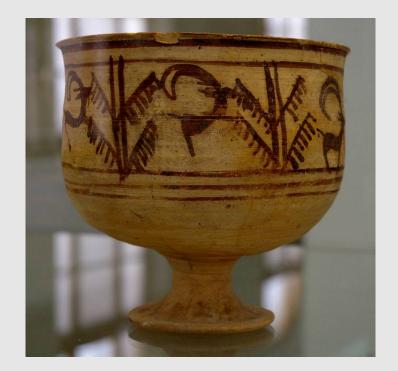

Shahr-e Sukhteh (3200 BCE) Iran

# **Early Animation**

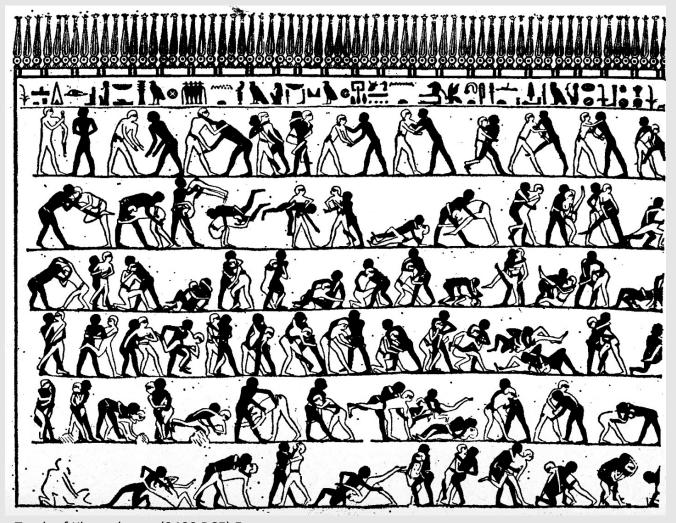

Tomb of Khnumhotep (2400 BCE) Egypt

## **Early Animation**

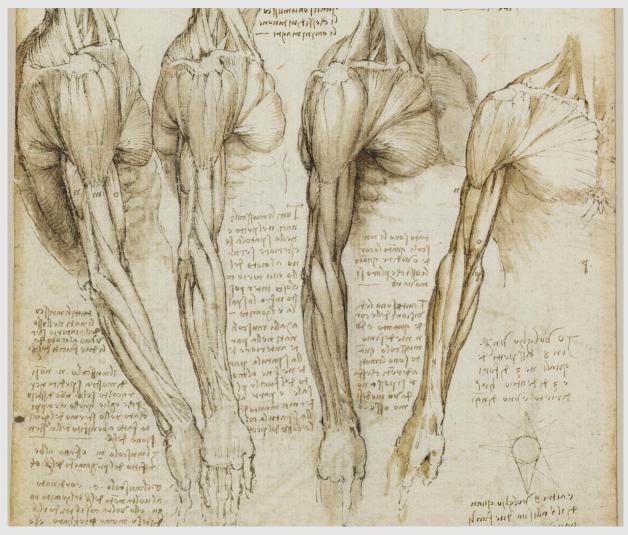

Leonardo da Vinci (1510)

# The Phenakistoscope (1831)

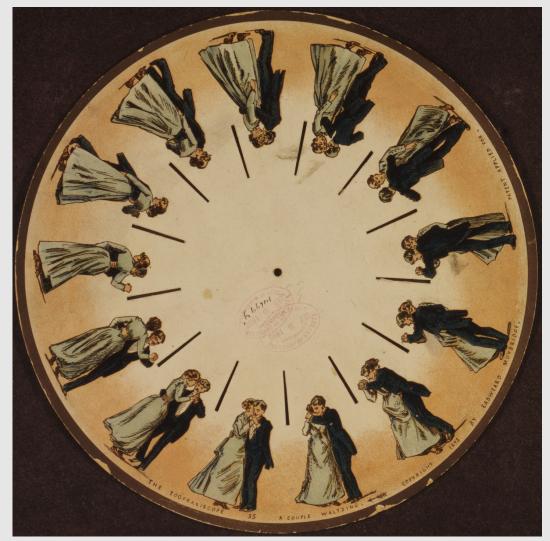

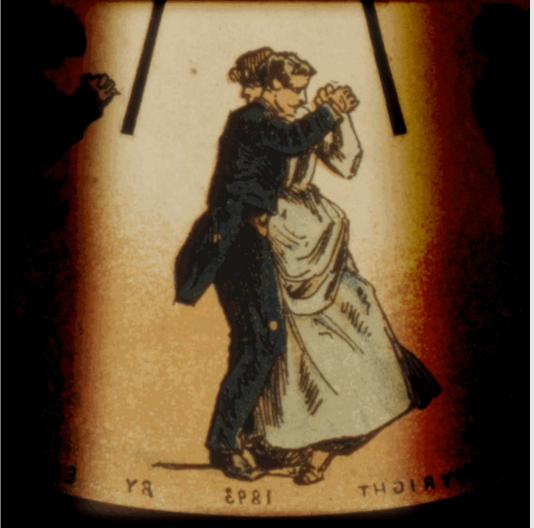

# The Zoetrope

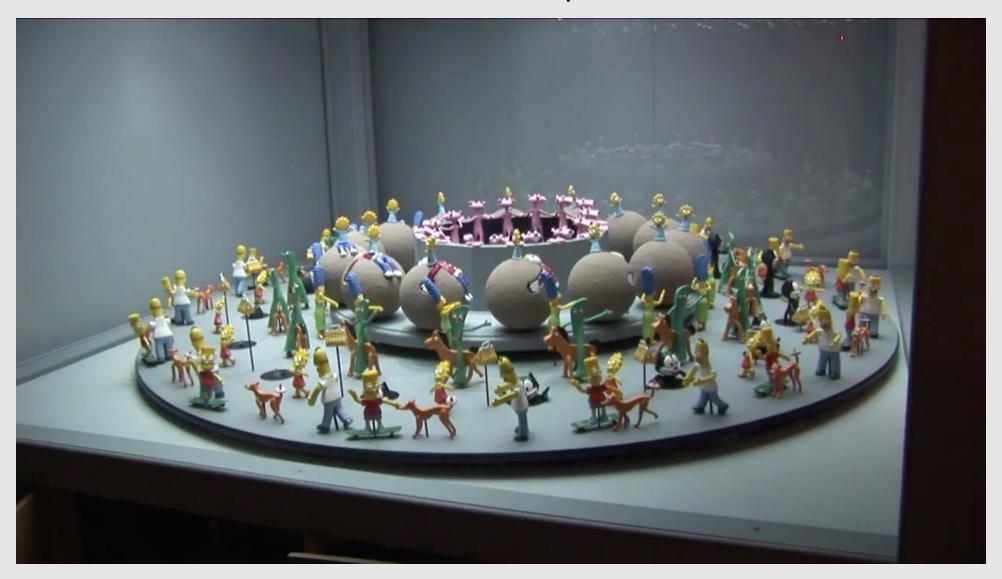

# The Zoetrope

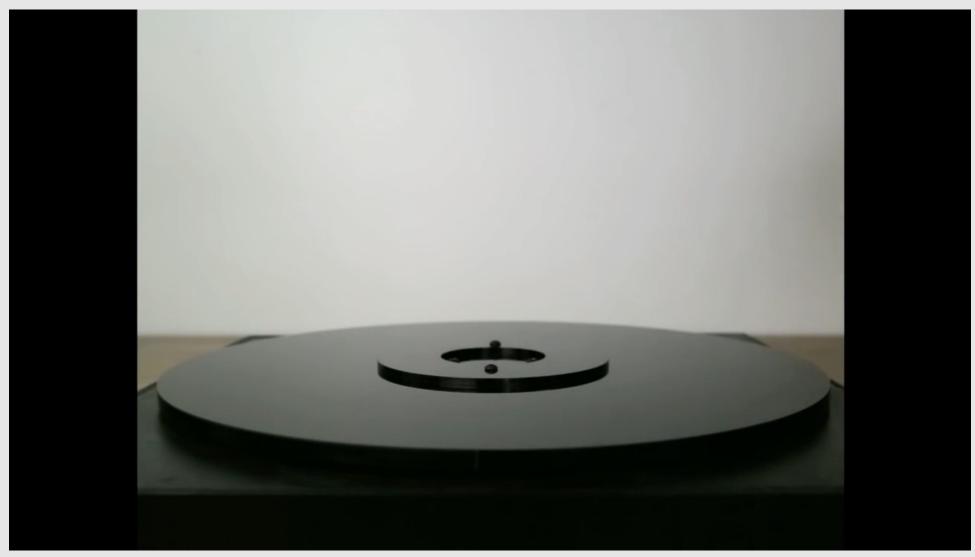

Blooms (2017) John Edmark

#### First Film

- Originally used as scientific tool
  - Horses thought to always have one food in contact with the ground
  - Filming horse run cycle disproved it
- Critical technology that accelerated development of animation
  - Key usage: rotoscoping

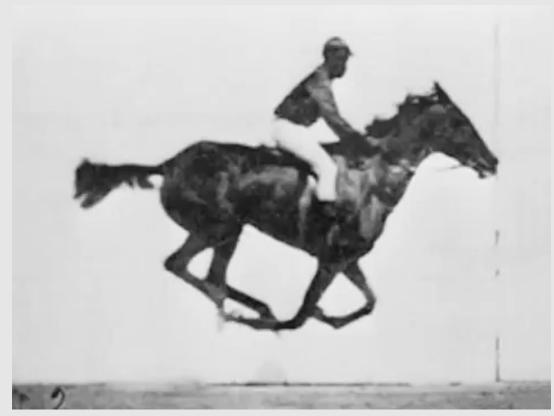

Sallie Gardner (1878) Eadweard Muybridge

## First Animation On Film

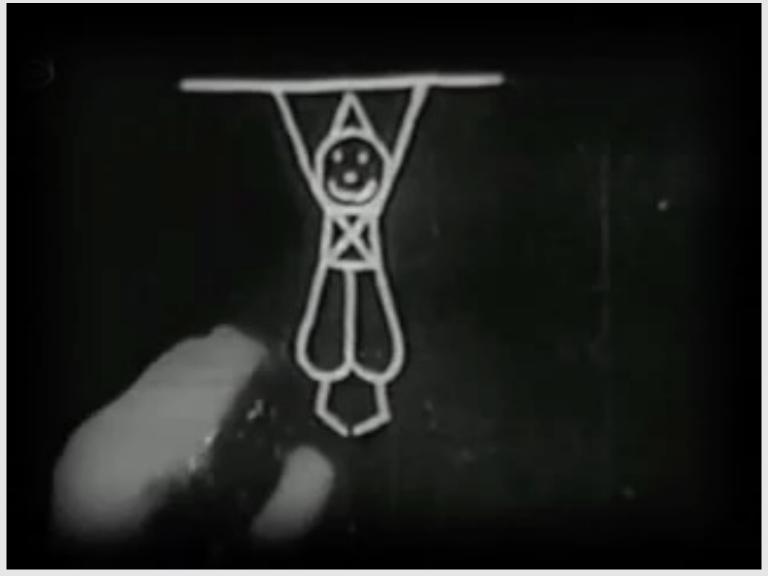

Fantasmagorie (1908) Emile Cohl

## First Hand-Drawn Feature-Length Animation

- 83 minutes
- 3 years of production
- \$1.5 million to produce
- 750 artists
- 250,000 drawings

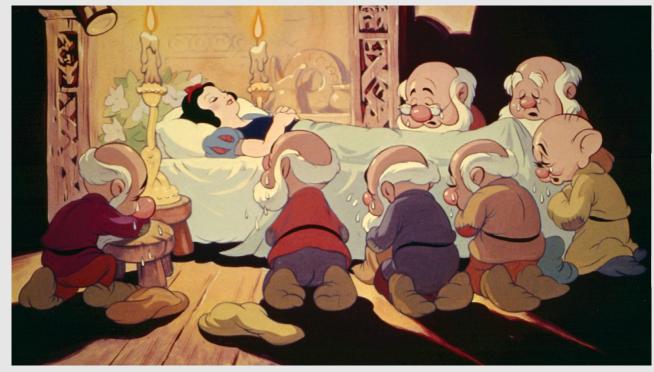

Snow White and the Seven Dwarfs (1937) Disney

## Modern-Day Hand-Drawn Animation

- 103 minutes
- >3 years of production
- \$34 million to produce
- 60 artists
- 180,000 drawings
  - Each minute of animation takes a month to produce

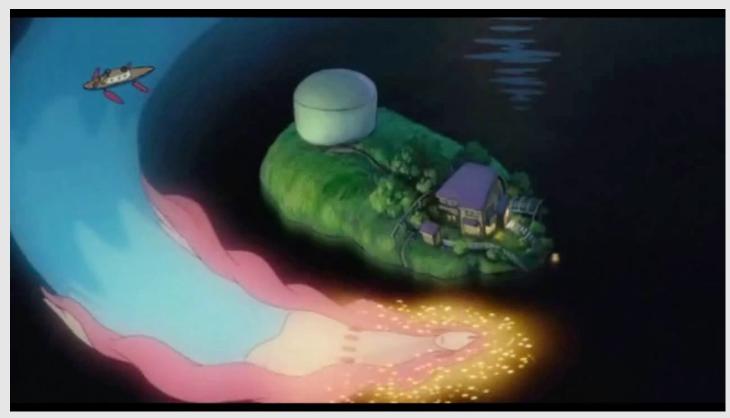

Ponyo (2008) Studio Ghibli

# First Computer-Generated Animation

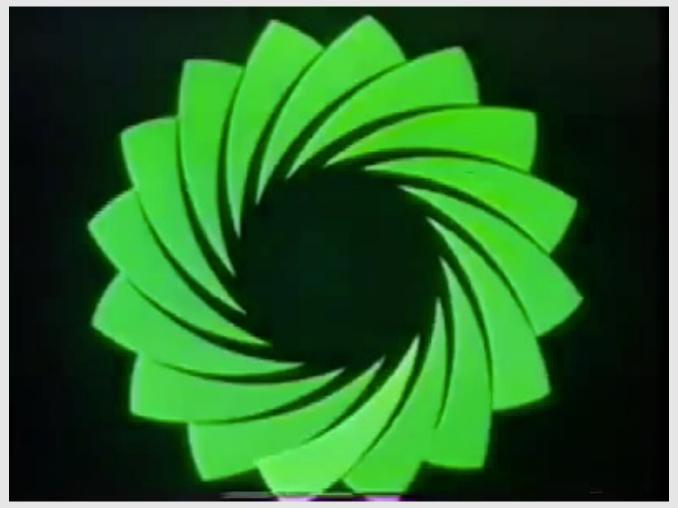

Catalog (1961) John Whitney

# First Digital Computer-Generated Animation

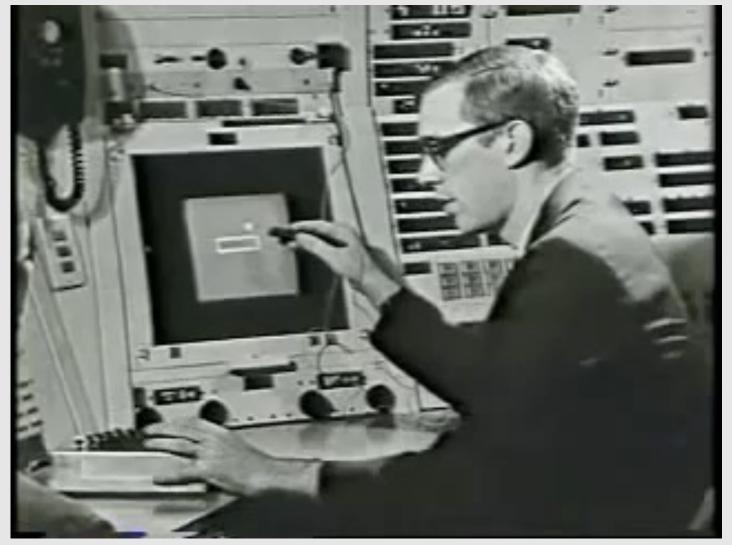

Sketchpad (1963) Ivan Sutherland

# First 3D Computer Animation

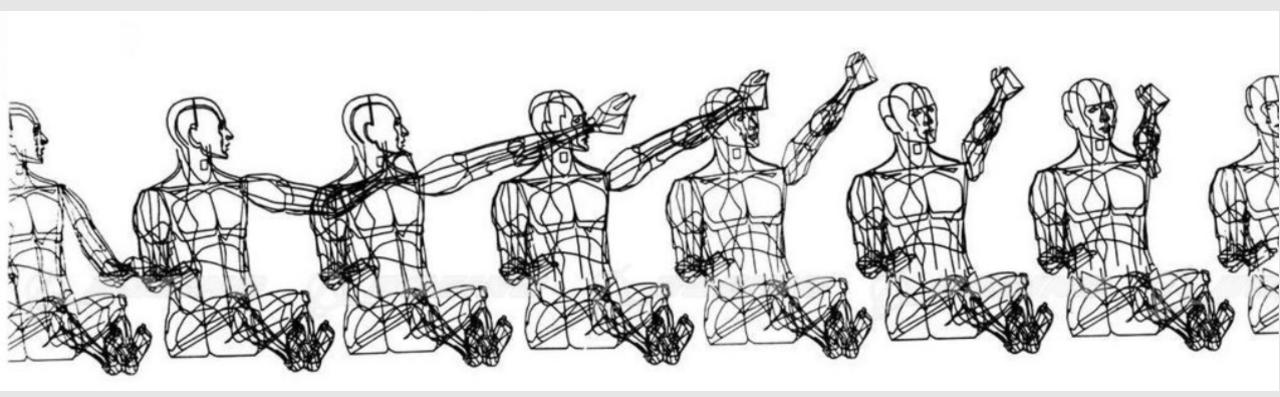

Boeing Man (1964) William Fetter

# **Early Computer Animation**

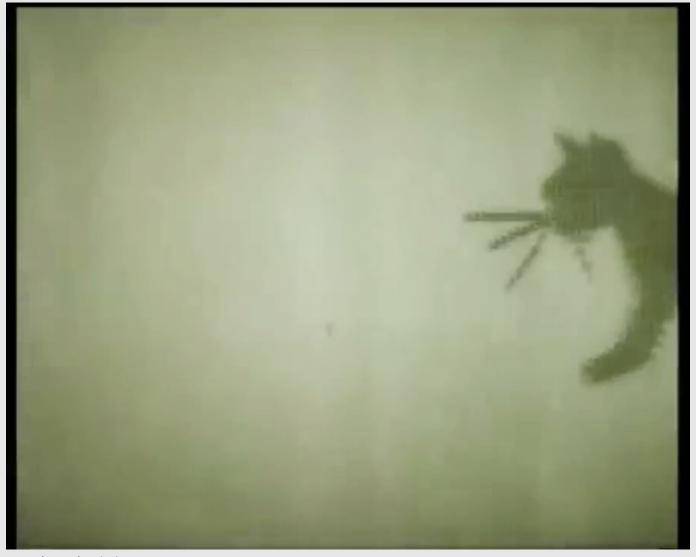

Kitty (1968) Nikolay Konstantinov

# **Early Computer Animation**

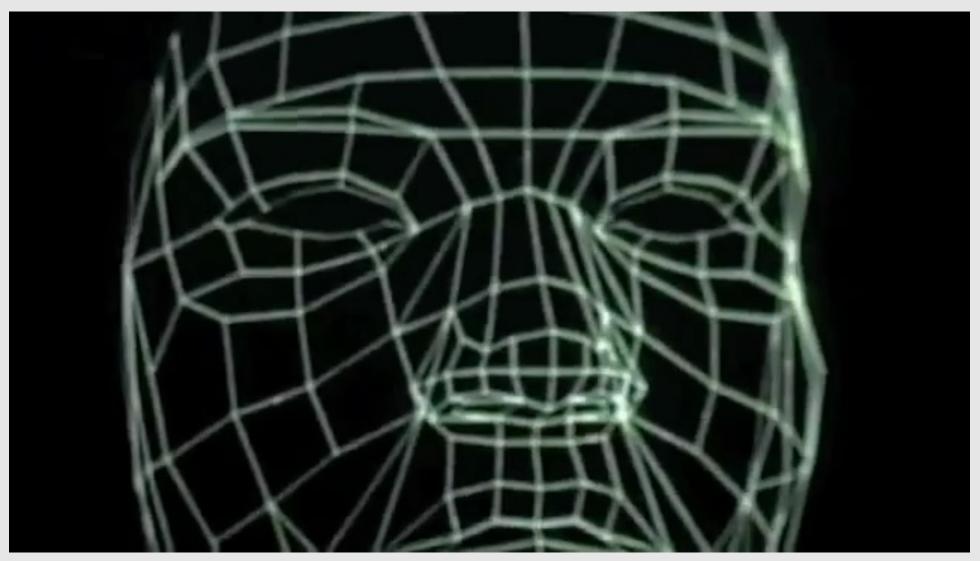

Computer Animated Faces (1972) Ed Catmull & Fred Park

# **Early Computer Animation**

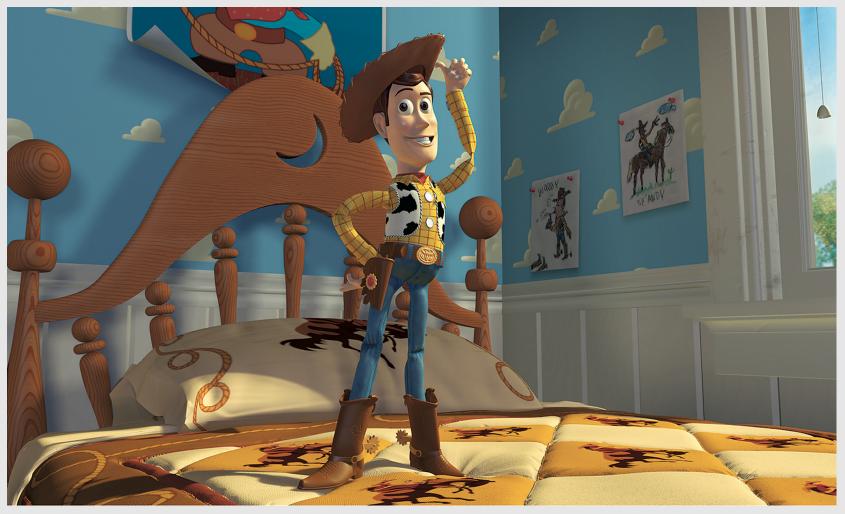

Toy Story (1995) Pixar

# **Present Day Computer Animation**

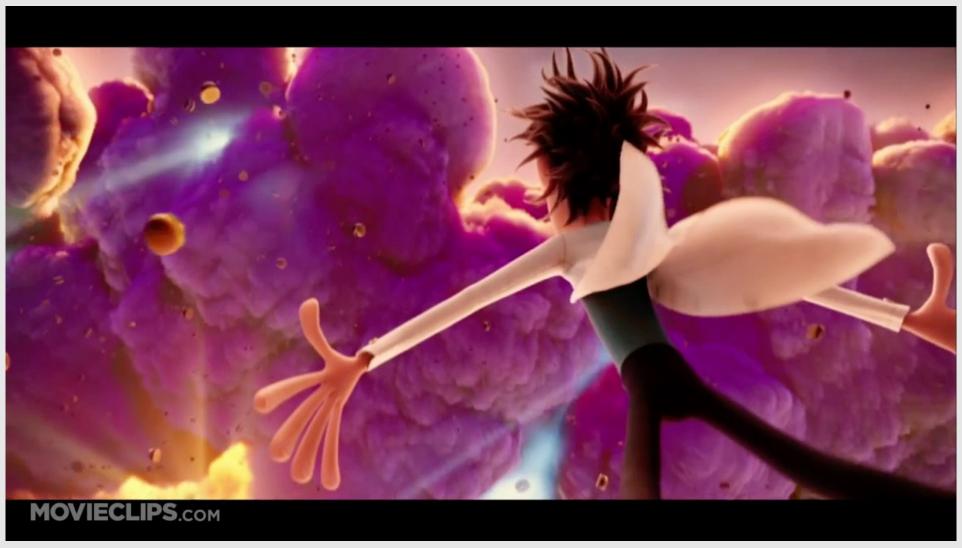

Cloudy With a Chance of Meatballs (2009) Sony Pictures Animation

History Of Animation

The Animation Pipeline

12 Principles Of Animation

#### Hand-Drawn Animation

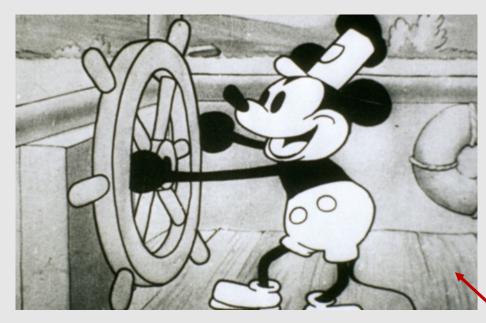

- Draw out every frame
  - Yes, you heard me correctly
  - Every. Single. Frame.
  - Any questions?
- Before computers, animations would be drawn on thin cel-sheet papers
  - Translucent papers that were useful at seeing previous and future drawings
  - Idea would later be adapted into onion-skinning

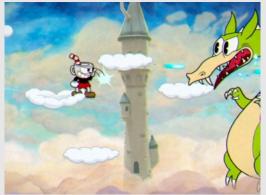

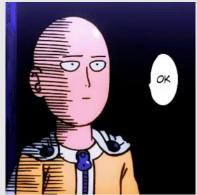

public domain now

#### **Vector-Based Animation**

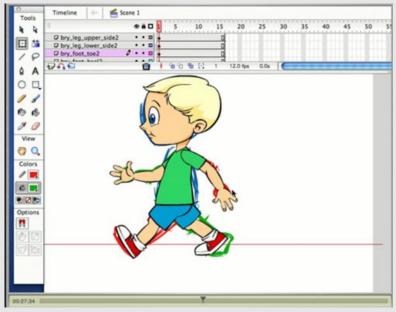

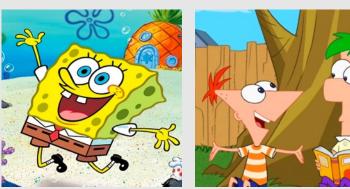

- Use vectors to drive the animation
  - Done on the computer. Vectors then rasterized to pixels
  - Allowed assets to be infinitely scaled
- Create 2D puppets as assets that are rigged for animation
  - Keyframe transformation properties of vectors to make puppets move
  - Requires a lot of vectoring and assets
- "Don't ever let your audience realize you're animating a puppet."

#### 3D Animation

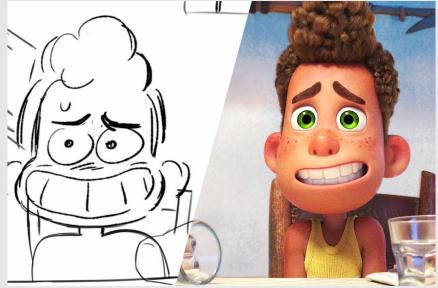

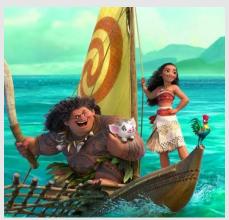

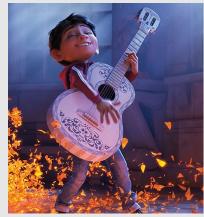

- Using meshes, materials, and rendering to produce
  3D animated sequences
- Use a photorealistic renderer to make results photorealistic
- No need to draw anything, computer takes care of everything
  - Model movements end up being more consistent compared to hand drawn
  - Lacks the hand drawn 'charm'

## **Stylized Animation**

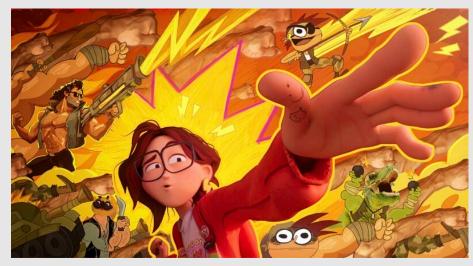

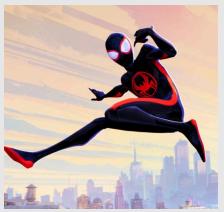

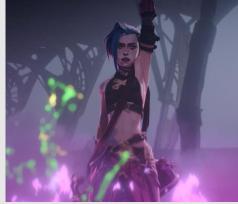

- A hybrid of 2D and 3D animation elements
  - Best of both worlds
- Keep the ease of consistency with 3D animation
  - Add the 'charm' of 2D animation
- Uses very stylized render engines
  - Breaks many of the physical aspects of light
  - Can still be unbiased & consistent
- Render 3D content first
  - Composite the resulting content in 2D with 2D special effects

What are the stages of making an animation?

## Script Writing

- People sit down and ponder over a script
- Scripts will encode:
  - Character dialogue
  - Character actions
  - Camera movements
  - Background information
  - Timing
- Script is pitched to executives
  - Whoever can make the most executives happy get their scripts made into a movie!

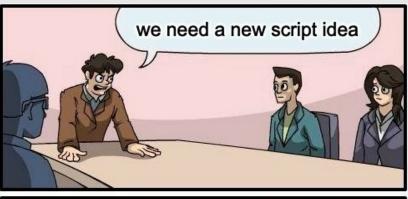

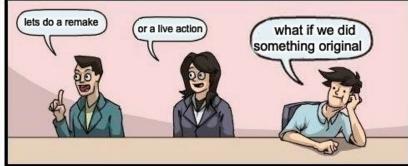

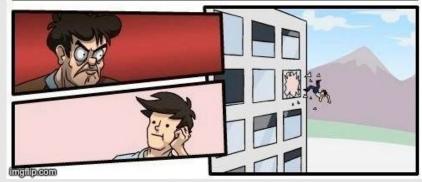

Exec Board Meeting (2023) Disney Animation

# Storyboarding

- Scripts are converted to index-card sized drawings for key scenes in the film
  - Helped convey posing & staging of characters
- Would go back and forth between script and storyboard until a story was agreed on

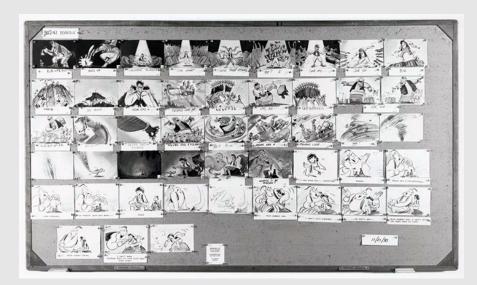

Aladdin (1992) Disney Animation

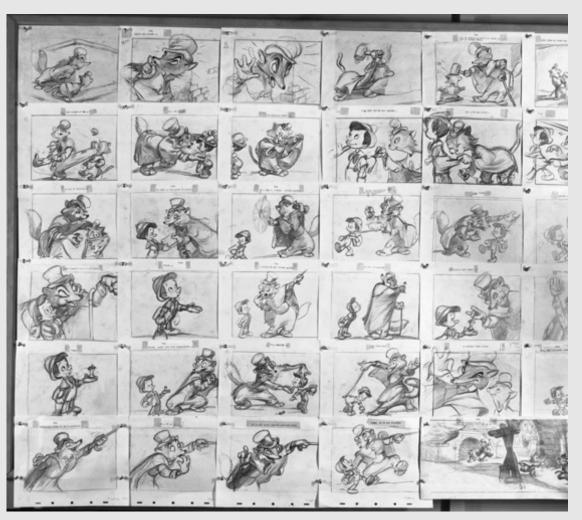

Pinocchio (1940) Disney Animation

## Storyboarding

- Storyboard cards pinned to walls
  - Made it easy to move around shots and get a quick sense of how flow would change
- Short description or dialogue often accompanied cards

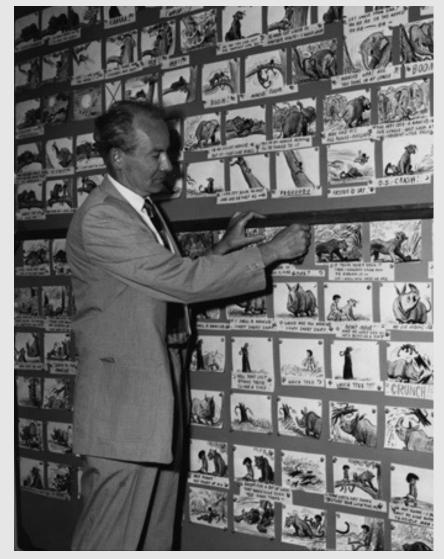

Jungle Book (1967) Disney Animation

#### **Animatics**

- Animatics are digital scans of the storyboard that are played back as video
  - Gives a better sense of timing
  - Lowered ambiguities caused by storyboards
- Edited using a video editing program
  - Can pull of tricks like panning, scaling, and other camera movements
- Animatics sometimes accompanied with voice acting and soundtracks

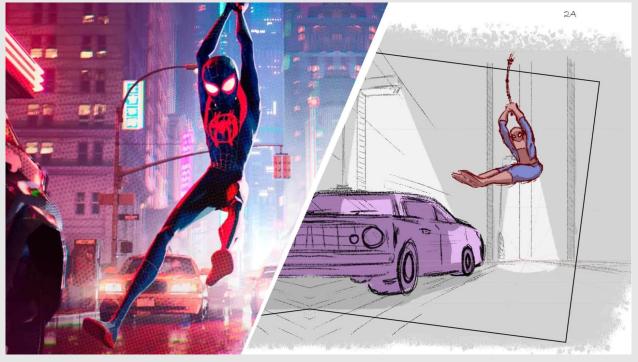

Spider Man: Into The Spider-Verse (2018) Sony Pictures Animations

# Modeling

- Character models are created and rigged
  - Created: editing meshes to look like characters
  - Rigged: add bones to make a character moveable
    - Can be done for both for 2D (vectors) and 3D (meshes)
- Backgrounds modeled in 3D or handdrawn in 2D
  - Stylized animations will composite
    3D characters with 2D animations

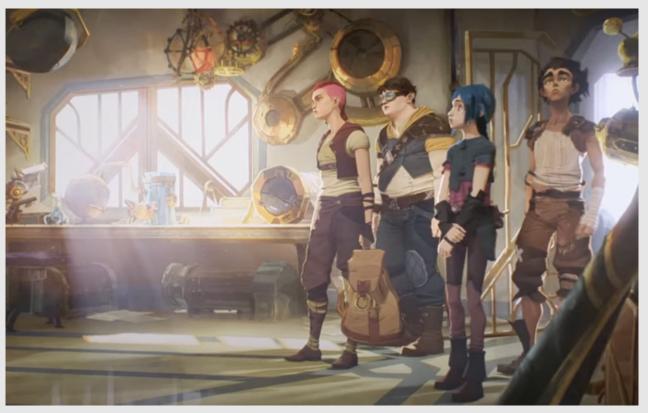

Arcane (2021) Fortiche Productions

#### **Key Animation**

- Senior animators work on keyframes of an animation
  - Requires higher degree of drawing/posing experience
  - Also referred to as keyframing
- Gives a quick impression of what the animation will be like before investing too much time into it

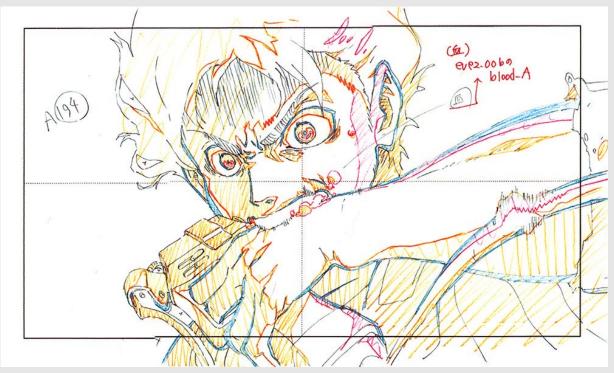

Attack on Titan (2013) WIT Studio

#### In-between Animation

- Animators revisit the frames and draw inbetweens
  - Junior animators will work on **in-betweens**
- With advancing technologies, in-betweens will be created by the computer

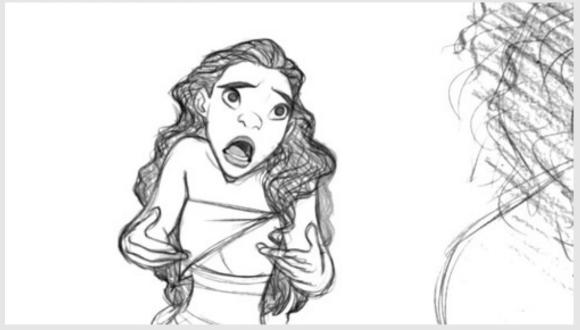

Lilo & Stich (2002) Disney Animation

#### **Visual Effects**

- Visual effects can be done after the character animation, or even in parallel
- For 3D animations, VFX will be done in 3D
  - Stylized animations will do VFX in 2D
- For 2D animations VFX will be done in 2D
  - Complex simulations (water, fog, etc)
    will be done in 3D
    - Known as CGI effects

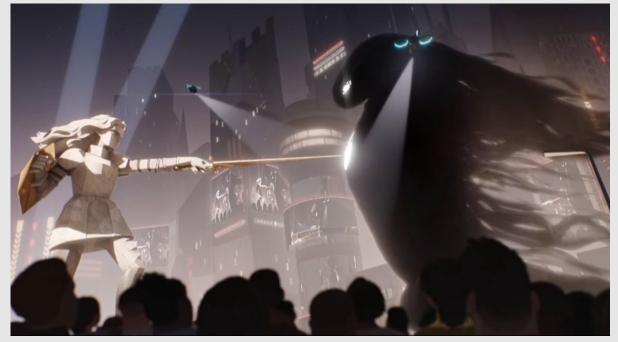

Nimona (2023) DNEG Animation

#### Compositing

- Character animation, background, and VFX are combined into one video stream
- Final round for any changes
  - Lighting, staging, camera movements, etc.
- Color correction (also known as color grading) is the very last adjustment made
  - Allow frames between shots to look more consistent

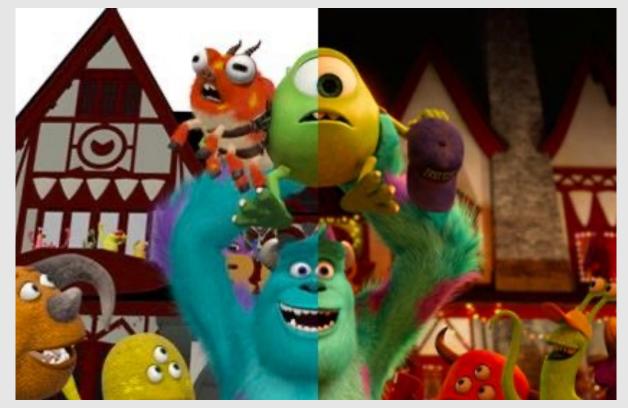

Monster's University (2013) Pixar

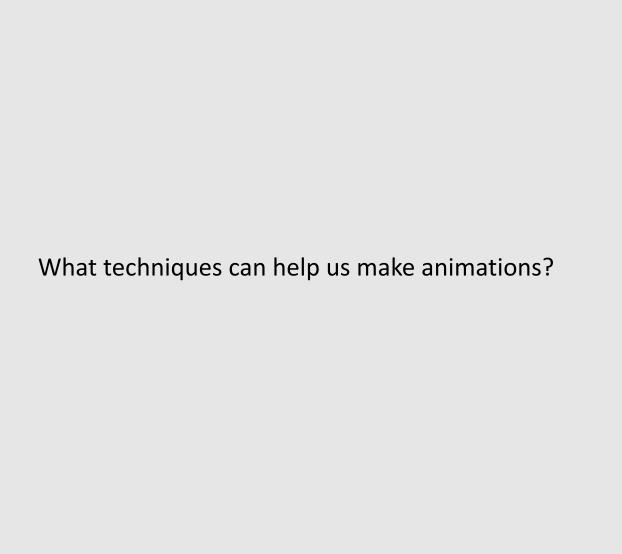

# **Onion Skinning**

- Onion skinning lets you see previous and future frames at a lower opacity
  - Helps when you have two keyframes and want to add an in-between frame
    - Based off translucency of cel paper
- Good debugging tool debug spatial trajectory of objects

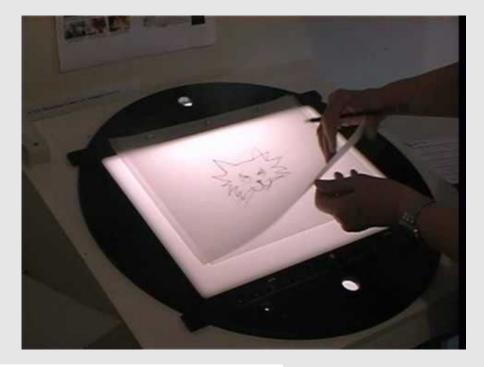

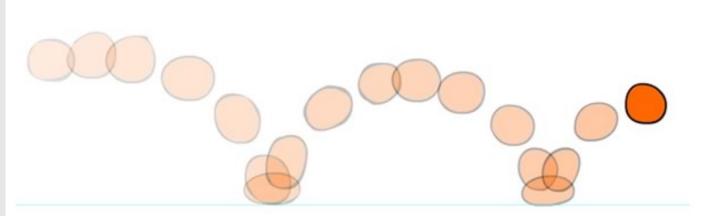

#### Easing

- Easing allows objects to accelerate into and out of their motion
  - Derived from physics
  - Objects with inertia feel a force before accelerating
- Visualized by 1D chart with tick marks with equal time separation but varying spatial separation
  - The closer the tick marks, the smaller the spatial separation, and the slower the motion
- Easy strategy to guarantee easing: subdivision
  - Draw a frame between frames 1 and 9 (call it 5)
  - Draw a frame between frames 1 and 5 (call it 4)
  - Draw a frame between frames 1 and 4 (call it 3)
  - Draw a frame between frames 1 and 3 (call it 2)

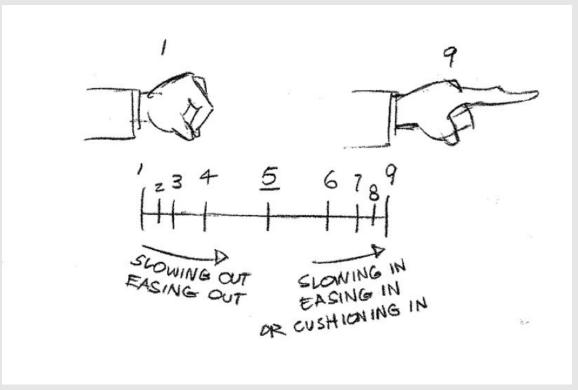

Illusion of Life (1999) O. Johnston, F. Thomas

#### Layers

- Layers used to separate different animation components and edit/transform them independently
- Generally have layers for:
  - Sketch
  - Linework
  - Color
  - Shading
  - Lighting
- Sketch layer only for reference and hidden in the end
  - Remaining layers merged back down into one

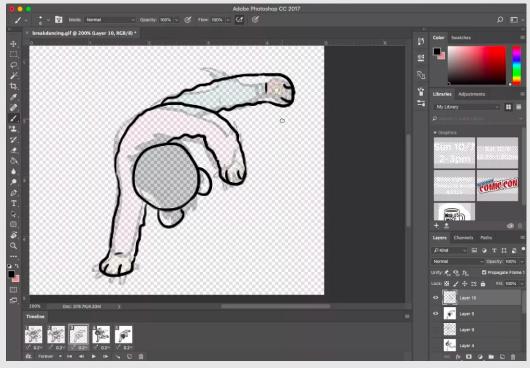

Photoshop (2016) Adobe

#### **Problem With Animation**

- Hand-drawn animation was very rigid and robotic
  - Animators only moved body parts that needed to be moved
    - Example: reaching for your hat means only lifting your right arm
    - In reality: Your head will also move towards your hand so that your hand doesn't have to travel the entire distance
  - Key idea: when one part of the body moves, the entire body should move

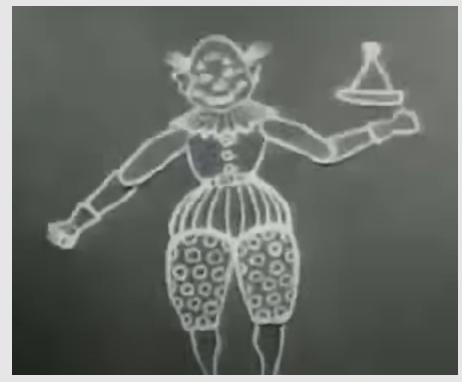

Humorous Phases of Funny Faces (1906) James Blackton

#### The Rotoscoping Machine

- Max Fleischer wanted to merge human-like movements with cartoon-like exaggerations
  - Key idea: real-life is your best reference
- Fleischer was from a family of tinkerers and worked with his brother to create the first ever rotoscoping machine in 1915
  - Projector on top would shine an image from film into the middle box which would be amplified using a headlight onto glass
  - The artist could the the frame and add any details trace over they want
  - The crank on the side moved onto the next frame
- Tracing over real life became known as rotoscoping

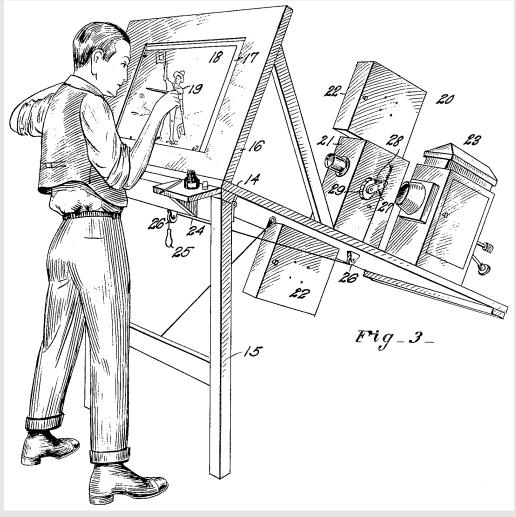

Rotoscoping Machine (1915) Max Fleischer

#### Reception

- Fleischer's animated series "Out of the Inkwell" received high praise for its technical advancements at lifelike character movements
- The character Koko the Clown was acted out by Fleischer's brother in a clown costume
- Disney invested in this technology with "Snow White & the Seven Dwarfs" in 1937

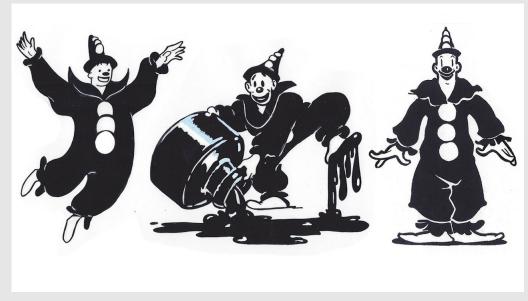

Koko the Clown (1918) Max Fleischer

# Rotoscoping The Rotoscoped

- Animation studios rotoscoped over older animations
  - No need to re-act out old sequences
  - Referred to as recycling animation
- Often takes longer to recycle animation, so why bother?
  - A directing move to play it safe by using old cycles that they knew would sell the ideas better

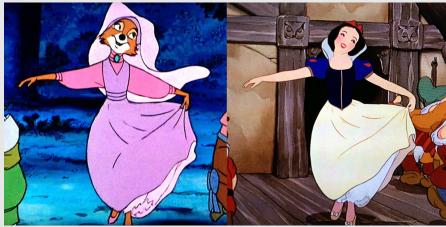

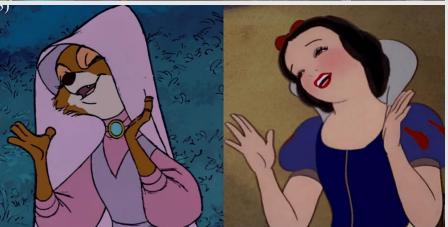

Robin Hood (1973) & Snow White (1937) Disney Animation

# Modern-Day Rotoscoping

- Can use any recording from your phone camera and trace results in software
  - Premise is still the same: draw out every frame, adding additional details
  - Gives hand-drawn animations natural motions
- Commonly used for more complex animations such as dance and fight cycles

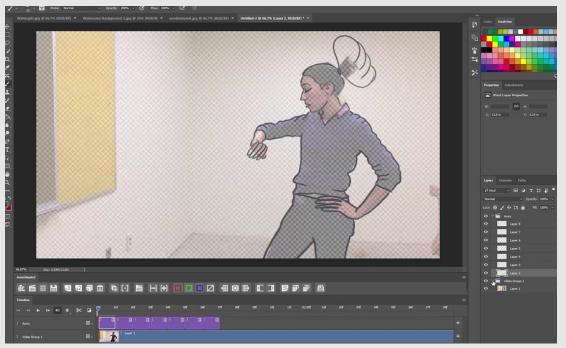

Photoshop (2016) Adobe

History Of Animation

The Animation Pipeline

• 12 Principles Of Animation

#### The 12 Principles

• The 12 principles of animation were released by **Disney** animators Ollie Johnston & Frank Thomas in 1981. They are key properties widely referenced in the animation industry today:

Squash & Stretch Arc Motions

Anticipation Secondary Actions

Staging Timing

Straight Ahead vs. Pose to Pose Exaggeration

Follow Through Solid Drawing

Easing Appeal

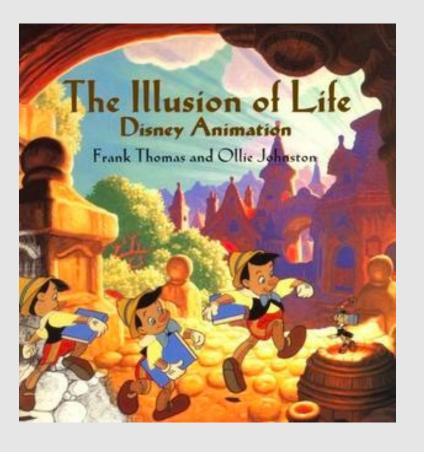

# Squash & Stretch

- Squash & Stretch is the deformation when an object hits something else
- Common in rubber-hose animations where characters take a more rubber-based material form
  - Characters feel freer and more energetic

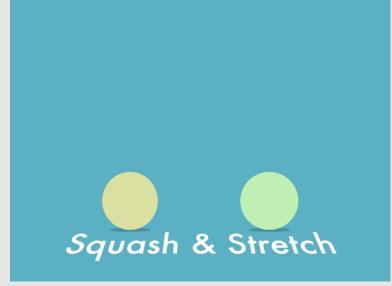

Squash & Stretch (2019) Josh Smithness

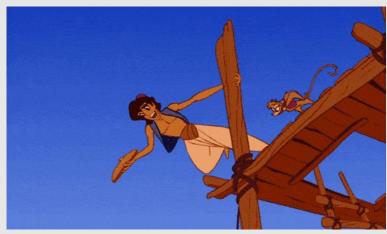

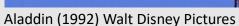

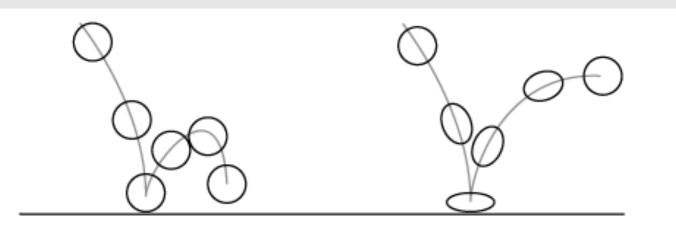

#### Anticipation

- Anticipation waits for an action to occur
  - Adds delays between actions so that viewers can get ready to focus on the action before it occurs

#### • Examples:

- A jumper bends his legs before jumping
- A bowler swings his arm back before throwing a bowling ball

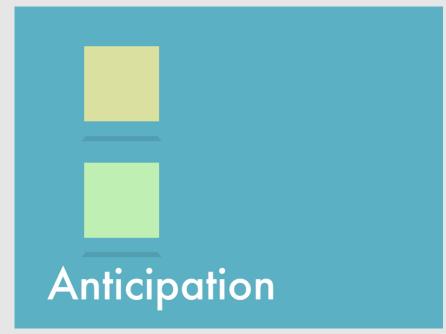

Squash & Stretch (2019) Josh Smithness

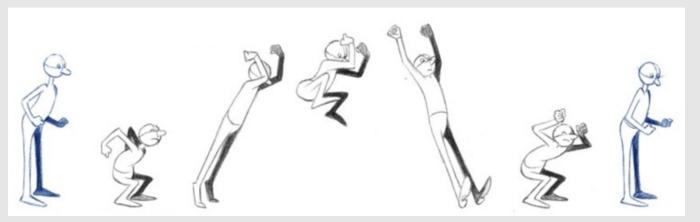

# Staging

- Staging is setting the scene such that no important actions or characters are obstructed
- Camera angle, character placement, and lighting are all contributing factors
  - Background scene should not obstruct from the main scene

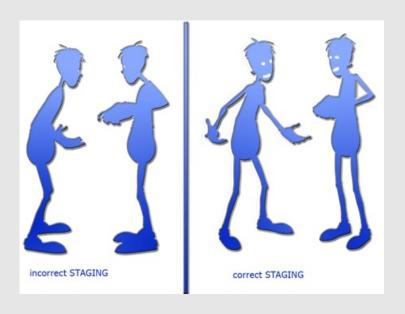

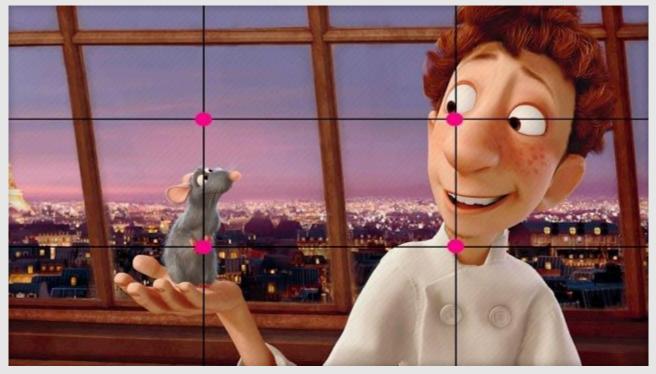

Ratatouille (2007) Pixar

#### Straight Ahead vs. Pose To Pose

- Straight Ahead is drawing every frame sequentially
  - Easier to create more realistic movements,
  - Harder to keep proportions constant
    - Characters end up less dynamic and exaggerated
- Pose to Pose is drawing keyframes first before inbetweens
  - Easier to control posing
  - Easier to delegate tasks to senior and juniors

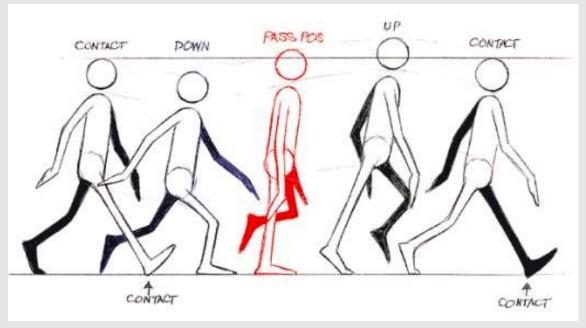

The Animator's Survival Kit (2001) Richard Williams

# Follow Through

- Follow Through continues the motions of an action after the motion ends
  - An object in motion stays in motion
- Different body parts follow through at different rates
  - Long hair follows through more than clothes

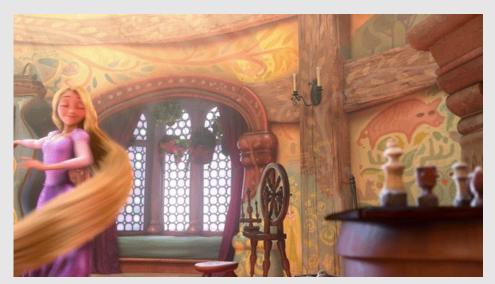

Tangled (2010) Disney Animation Studios

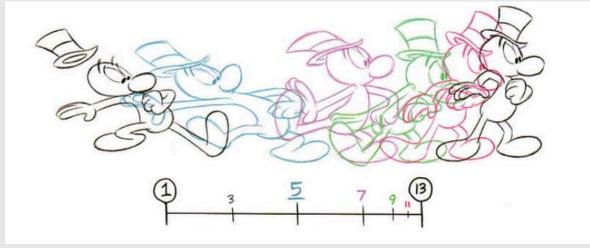

Illusion of Life (1999) O. Johnston, F. Thomas

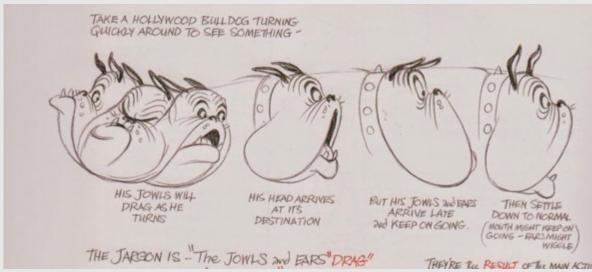

The Animator's Survival Kit (2001) Richard Williams

# Easing

- Easing is how an object accelerates/decelerates
  - Characters don't start at a constant velocity
- **Ease-in:** Start fast, end slow
- **Ease-out:** Start slow, end fast
- Ease-in-out: Start slow, end slow
- Represented by easing graphs in computer animation

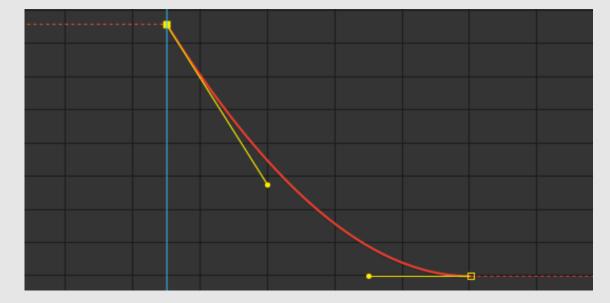

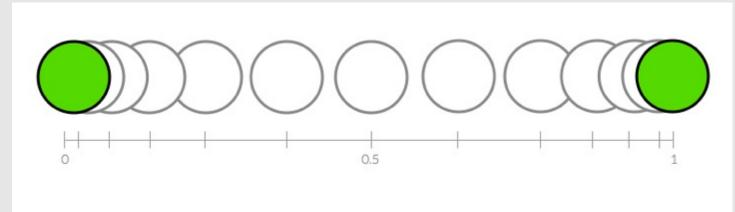

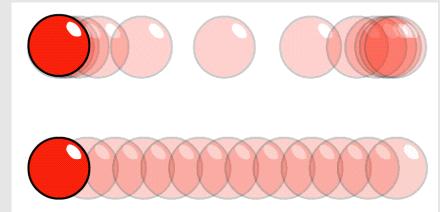

Animate Your Designs With Elegance (2023) Kubo

#### **Arc Motions**

- Arc Motions guarantee that spatial trajectories are arc-like
  - Helps to build fluidity in the motion
- Walk cycles combine many arc movements
  - Joints rotate instead of translating

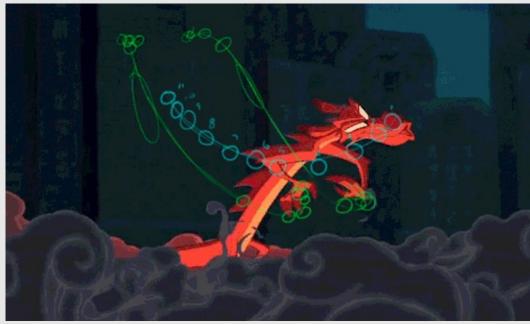

Mulan (1998) Disney Animation Studios

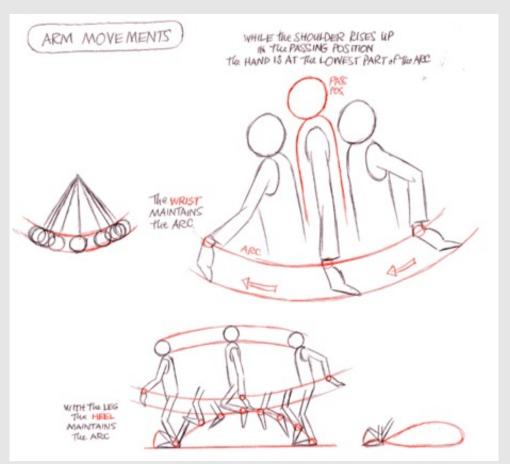

Illusion of Life (1999) O. Johnston, F. Thomas

# **Secondary Action**

- **Secondary Actions** are the additional motions incorporated with the motions of a system
  - Illustrates a sub-animation cycle that we usually see accompany the main action
- **Example:** Hair simulation
  - Dog wagging it's tail

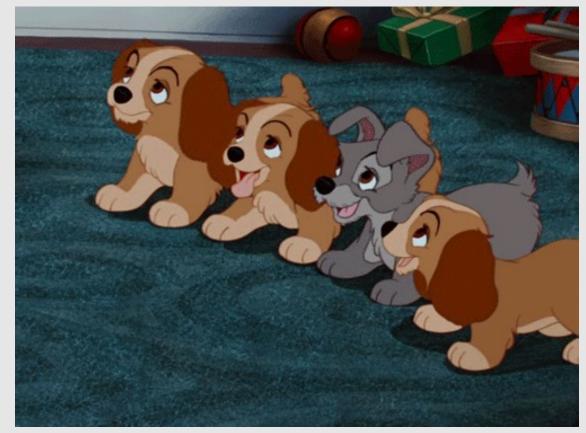

Lady and the Tramp (1955) Walt Disney Pictures

# **Timing**

- Timing is how the motions play out
  - How fast an object should be moving
  - How many frames should be used for the motion
    - The more frames, the slower

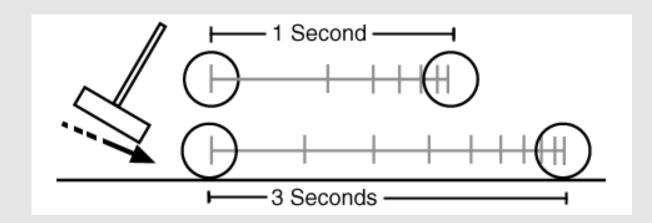

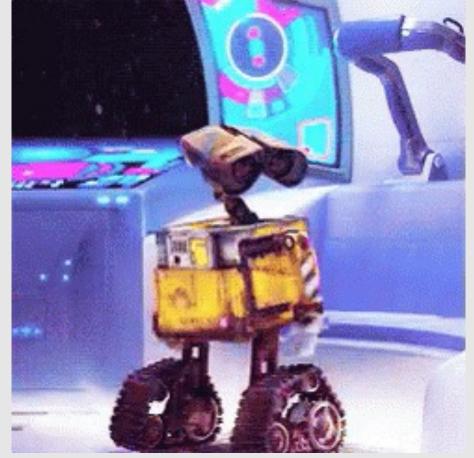

Wall-E (2008) Pixar

# Exaggeration

- Exaggeration carries the motion faster and farther
  - Adds more energy to the characters
- Similar to **Squash & Stretch**, but for character actions
  - Gives the illusion that the object is rubbery

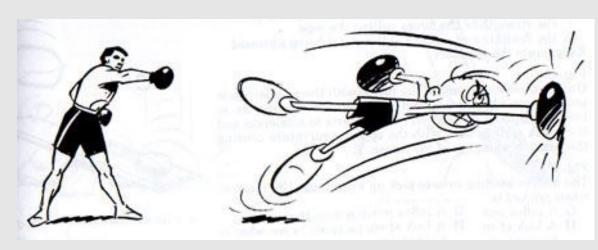

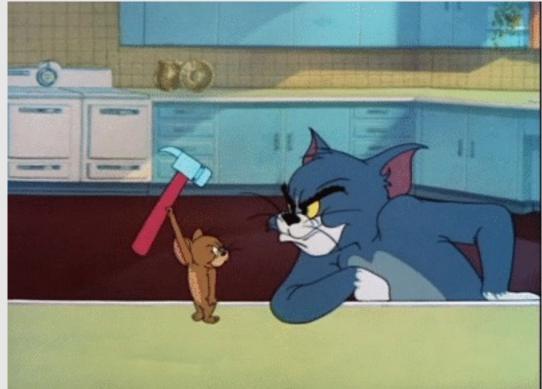

Tom & Jerry (1985) MGM Studio

#### Solid Draw

- Solid Draw adds depth to a character
  - Use bold lines close to camera
  - Construct characters from easy-torecognize shapes
- Experience comes from practicing a lot of drawing and sketches from real-life

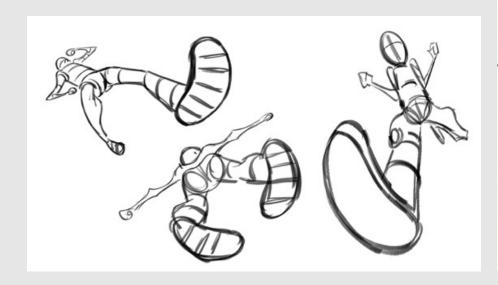

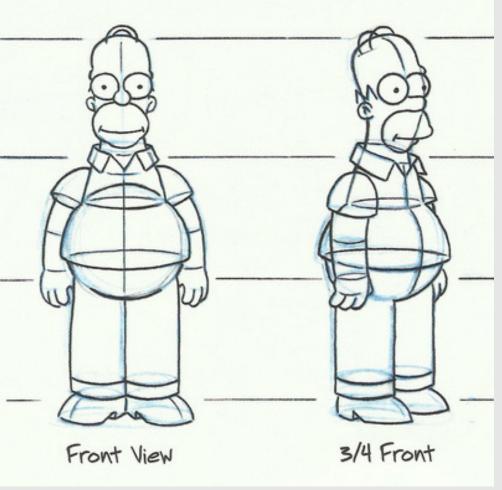

Simpsons (1989) Fox Interactive

# **Appeal**

- Appeal is the character's charisma
  - How a character talks
  - How a character looks and acts
- Symmetric faces are likeable. Unbalanced or hard-toread faces are not
- Your audience will spend a lot of time with your main characters. Make sure they're charismatic!

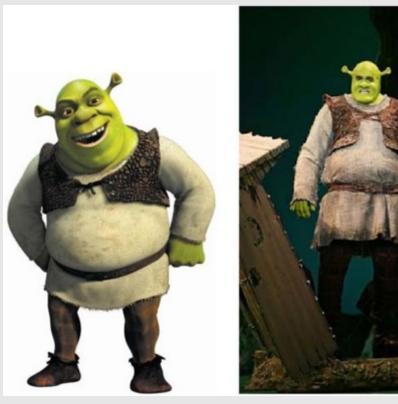

Shrek (2001) Dreamworks Animation

# The 12 Principles

- If an animation seems rough, sudden, or just off, refer to these principles
  - Rejection of these principles can lead to jerky, unpolished movements and scenes
  - The earlier in the pipeline you fix your animation, the better

Squash & Stretch Arc Motions

Anticipation Secondary Actions

Staging Timing

Straight Ahead vs. Pose to Pose Exaggeration

Follow Through Solid Drawing

Easing Appeal

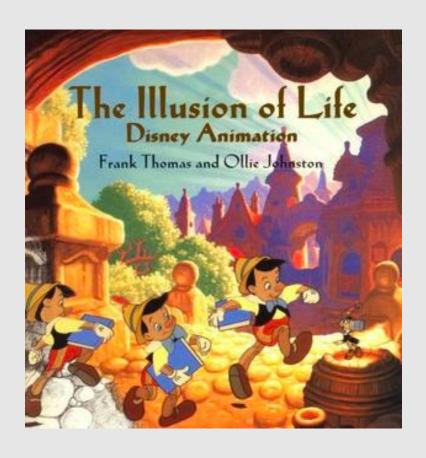